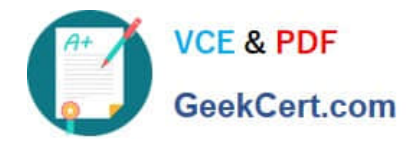

# **B2B-COMMERCE-DEVELOPERQ&As**

Salesforce Accredited B2B Commerce Developer

## **Pass Salesforce B2B-COMMERCE-DEVELOPER Exam with 100% Guarantee**

Free Download Real Questions & Answers **PDF** and **VCE** file from:

**https://www.geekcert.com/b2b-commerce-developer.html**

### 100% Passing Guarantee 100% Money Back Assurance

Following Questions and Answers are all new published by Salesforce Official Exam Center

**63 Instant Download After Purchase** 

- **63 100% Money Back Guarantee**
- 365 Days Free Update
- 800,000+ Satisfied Customers

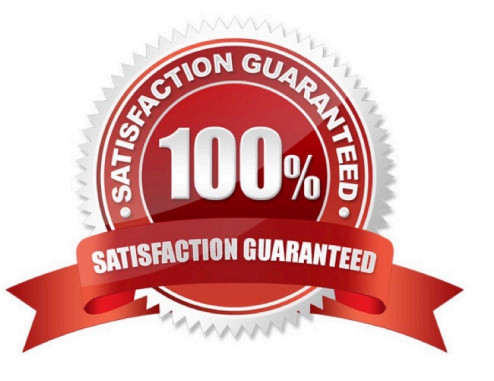

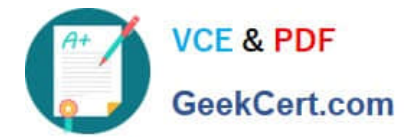

#### **QUESTION 1**

Which two steps are necessary to enable Salesforce B2B Commerce logging in the managed package?

- A. Ensure you save a value in the Logging Token input field in the Global Settings section of CC Admin.
- B. Turn On theCheckbox "Cloudcraze Logging" in CC Admin.
- C. Ensure the value saved in the Logging token field is appended to the ccLog query parameter.
- D. Set a cookie with the Id of the user accessing the storefront in CC Admin

Correct Answer: AC

#### **QUESTION 2**

Which three attributes are true regarding Subscriber pages? (3 answers)

A. Subscriber pages can include additional standard Salesforce B2B Commerce components such as featured products, category tree, and mini cart.

B. All the user interface components must be createdmanually.

C. Subscriber pages allow customers to quickly create new custom pages for their storefront.

D. Out of the Box, Subscriber Pages are completely blank HTML pages.

E. Standard Salesforce B2B Commerce components are automatically included on the page e.g. Header links, images, menu items, containers, etc.

#### Correct Answer: ACE

#### **QUESTION 3**

Which two statements are true regarding the cc\_CallContext class in Salesforce B2B Commerce? (2 answers)

A. The Salesforce session is accessible via the getSession method

B. The class can be used internally within Salesforce B2B Commerce and in subscriber code to access context level parameters

C. The userLocale variable returns the current Locale for storefront.

D. The current storefront is accessible via thisclass

Correct Answer: BD

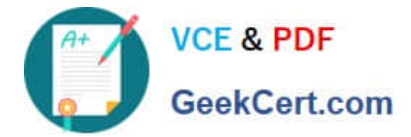

#### **QUESTION 4**

A developer is trying to troubleshoot why a field is not displaying on the Product Detail Page. What should be typed in the Developer Tools Console in the browser to view the fields available for the Product Detail Page?

- A. CCRZ.productSearchView
- B. CCRZ.cartView
- C. CCRZ.productDetailModel
- D. CCRZ.productDetailView

Correct Answer: C

#### **QUESTION 5**

Where are handlebar Templates defined in the Cloudcraze managed package?

- A. uiProperties file
- B. Configuration Setting configuration
- C. cc\_hk\_UserInterface extension
- D. Page Settings configuration

Correct Answer: A

[B2B-COMMERCE-](https://www.geekcert.com/b2b-commerce-developer.html)[DEVELOPER PDF Dumps](https://www.geekcert.com/b2b-commerce-developer.html)

[B2B-COMMERCE-](https://www.geekcert.com/b2b-commerce-developer.html)[DEVELOPER Study Guide](https://www.geekcert.com/b2b-commerce-developer.html)

[B2B-COMMERCE-](https://www.geekcert.com/b2b-commerce-developer.html)[DEVELOPER Exam](https://www.geekcert.com/b2b-commerce-developer.html) **[Questions](https://www.geekcert.com/b2b-commerce-developer.html)**